## **Platinenhalter –** Konstruktionshilfe:

## **Aufgabe: Konstruiere mit dem CAD-Programm nccad7 deinen Platinenhalter!**

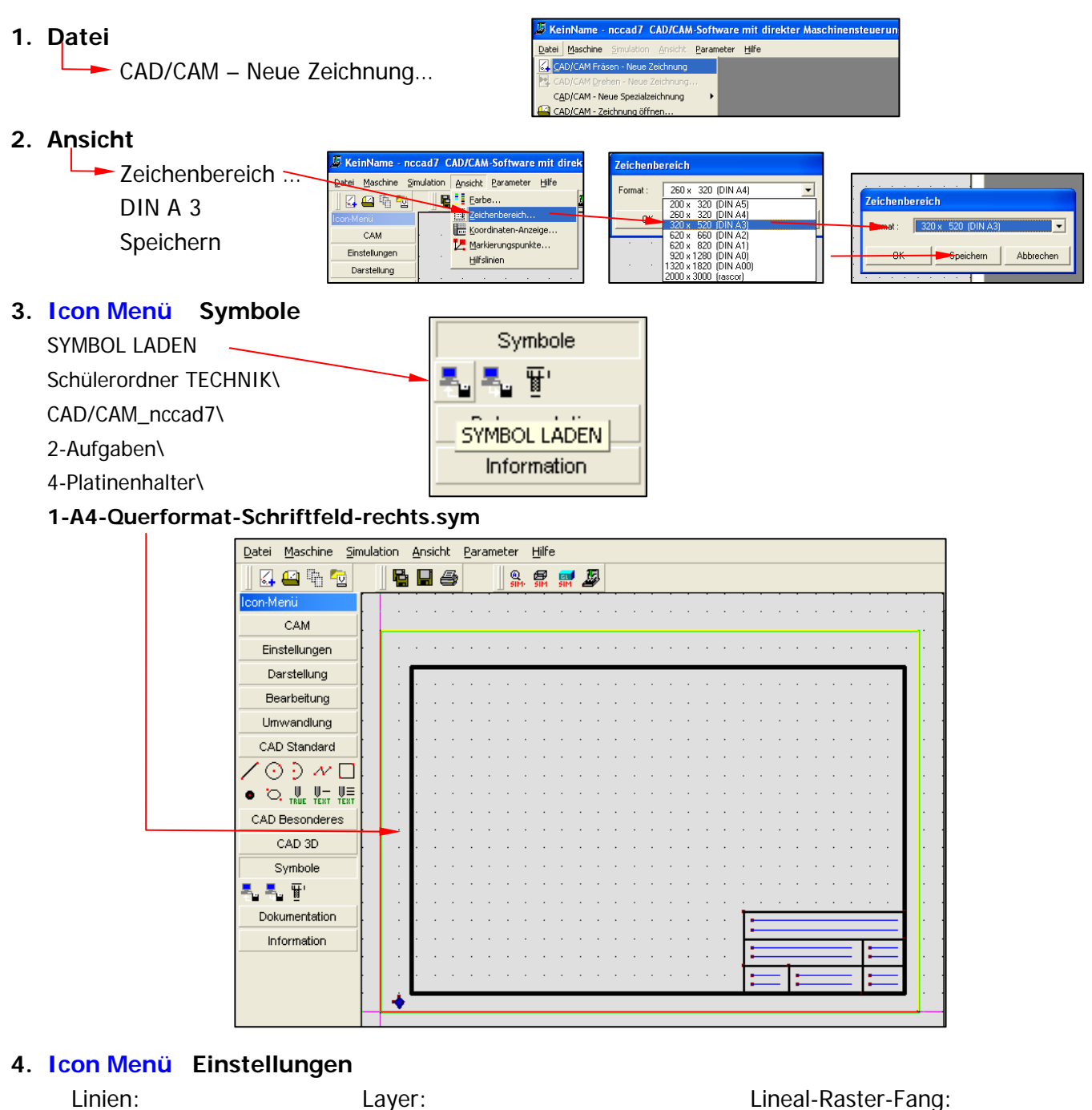

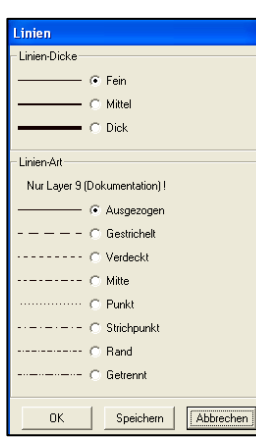

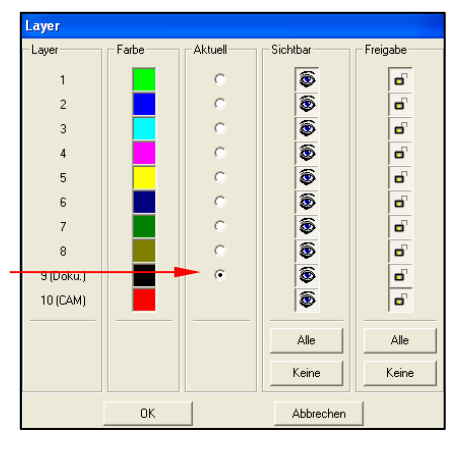

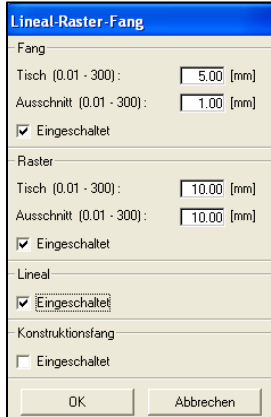

1-CAD-Konstruktionshilfe\_Platinenhalter

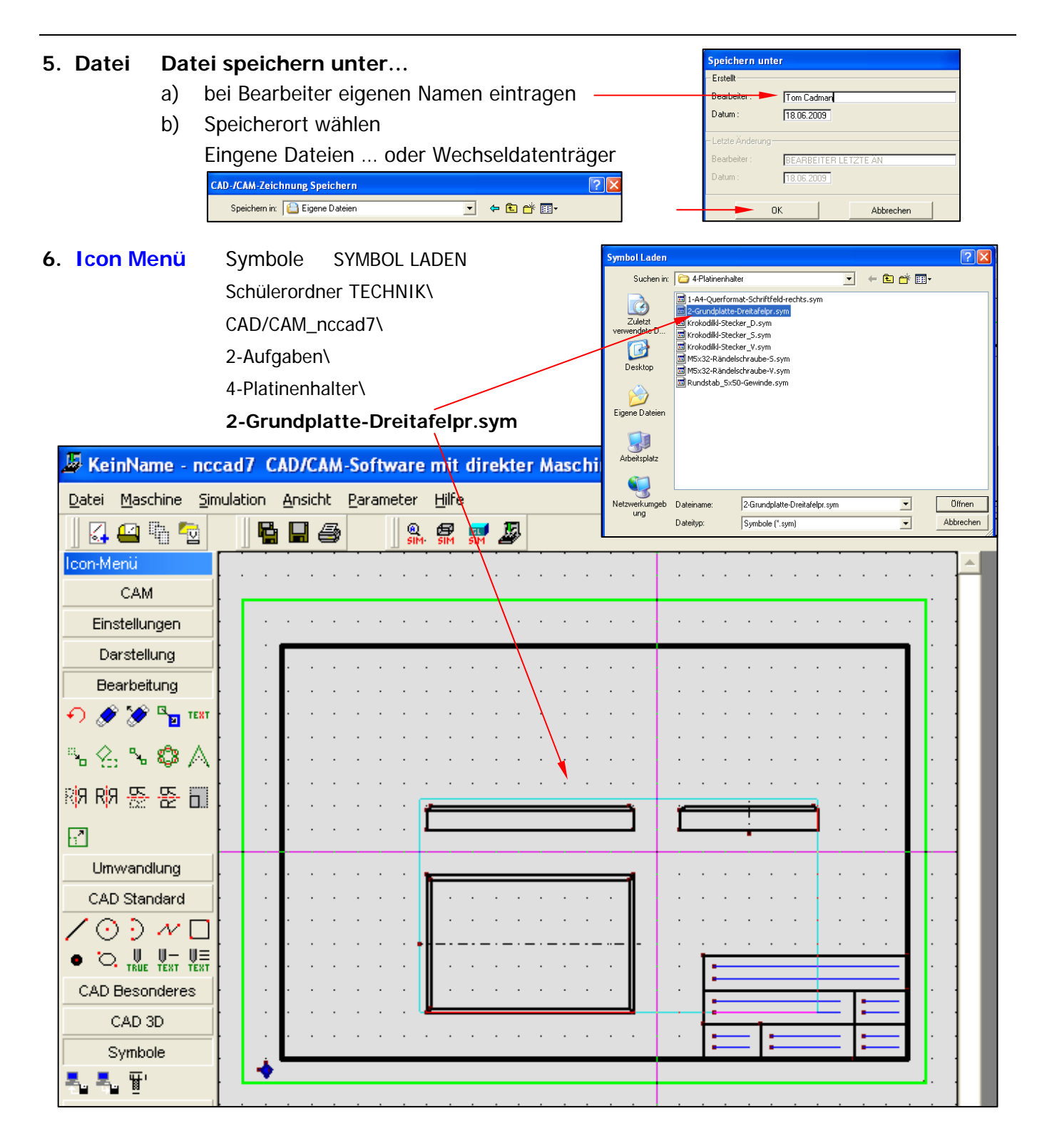

**7. Konstruiere jetzt mit den Zeichenfunktionen unter CAD Standard und den Symbolen den vollständigen Platinenhalter!** 

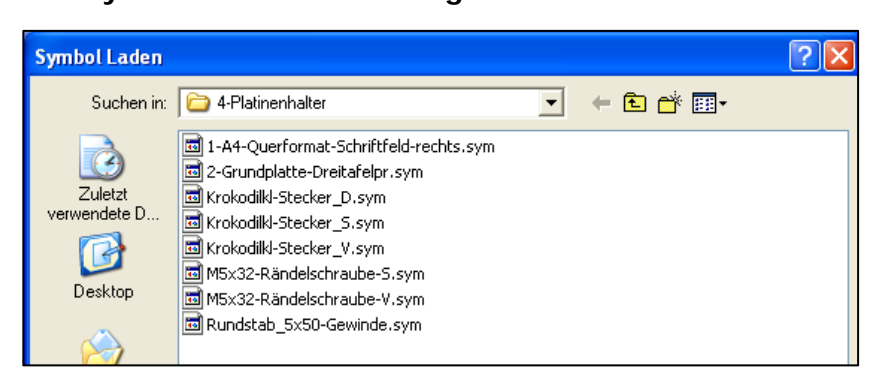

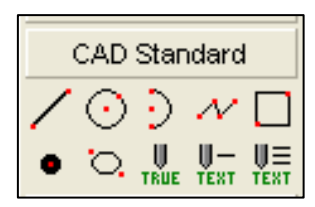

1-CAD-Konstruktionshilfe\_Platinenhalter